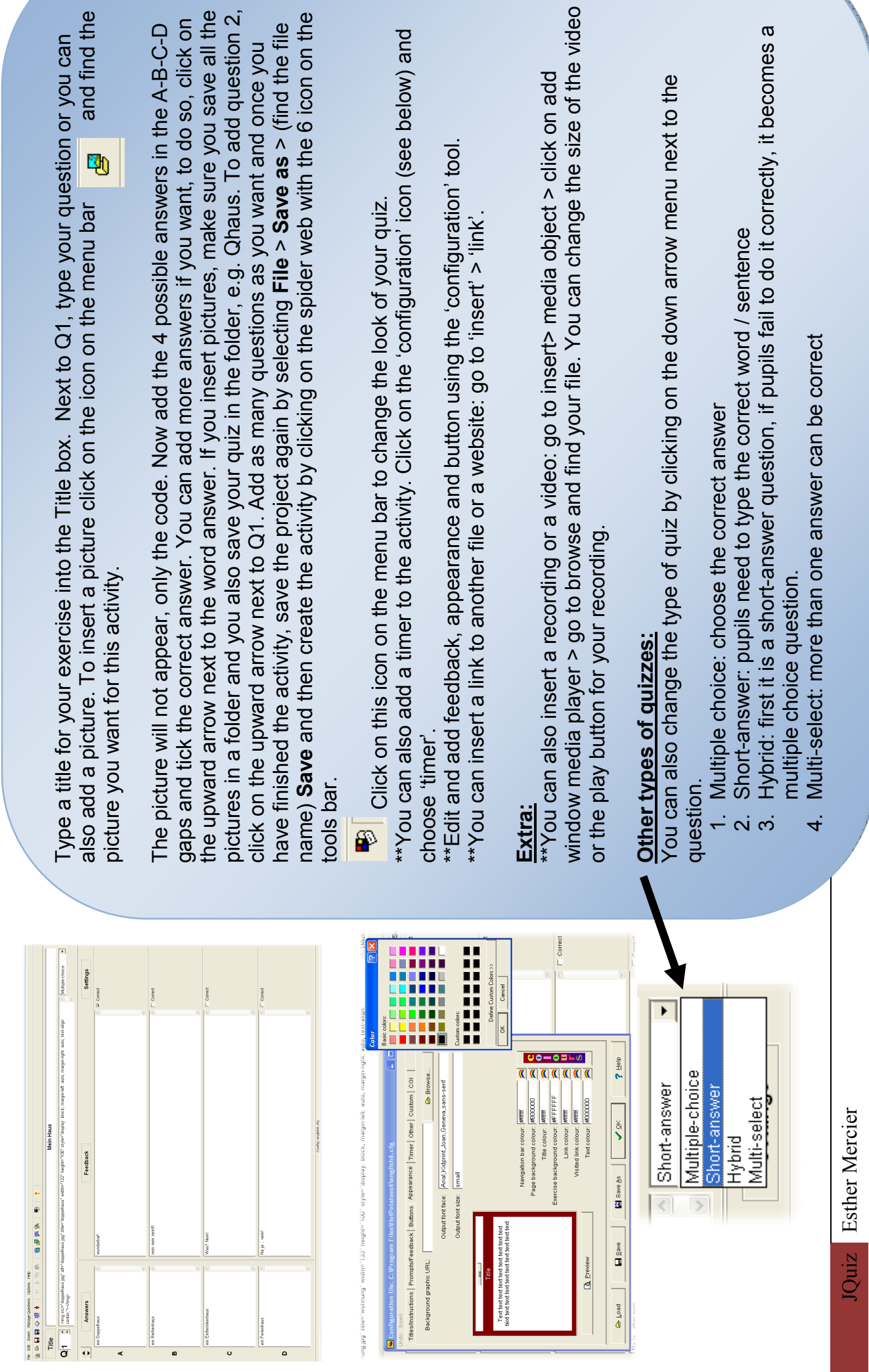

## JQuiz: multiplechoice answers **JQuiz: multiplechoice answers**